## **Score Card**

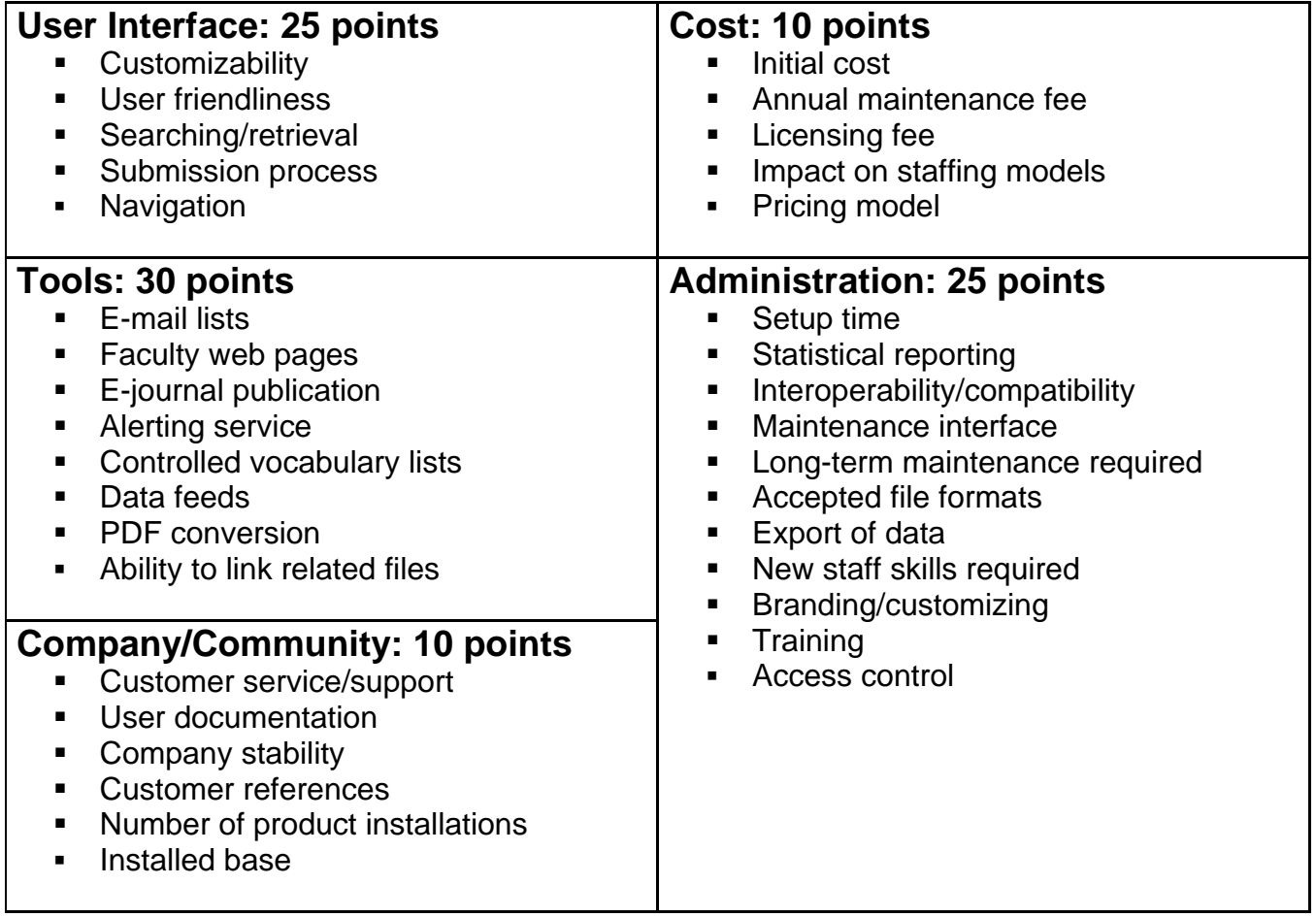

Anatomy of a Digitization Project: *Dissecting the Process* By Mary Piorun & Lisa Palmer

Scanning Forum 2006 Charlottesville, VA November 6, 2006

Handout available at: http://escholarship.umassmed.edu/lib\_postpres/23/